## Europe

```
\psset{unit=4,path=../data}
\psframebox{%
\begin{pspicture*}(-1.75,1.75)(1.75,5.25)%
    \WorldMapII[Europe,increment=5,level=25,borders]
\end{pspicture*}
}%
```
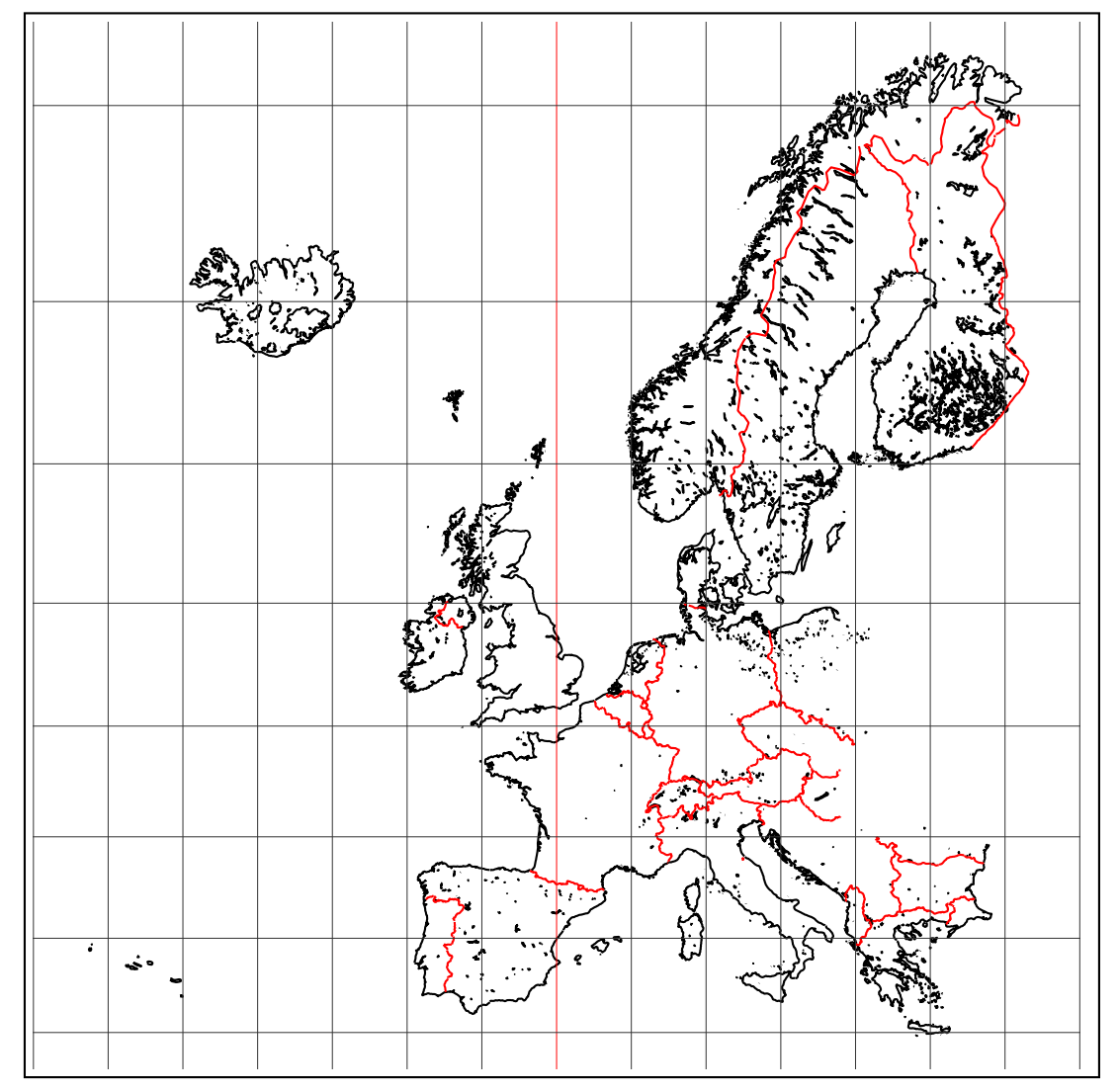